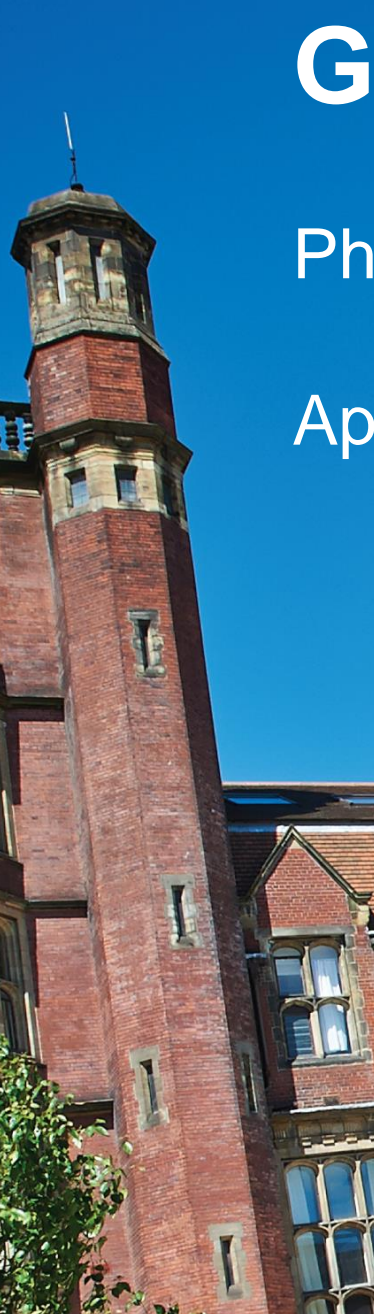

## **Getting to Grips with Grouper**

Phil Harle and Dave Churchley

April 2016

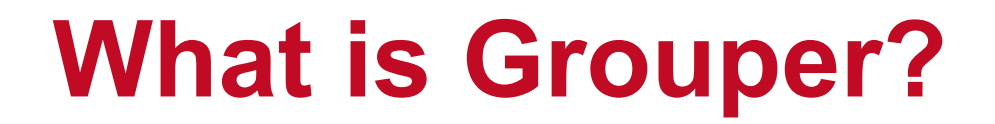

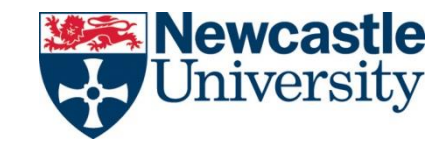

#### **Centralised access management** system that supports distributed and **devolved IT** environments common to universities.

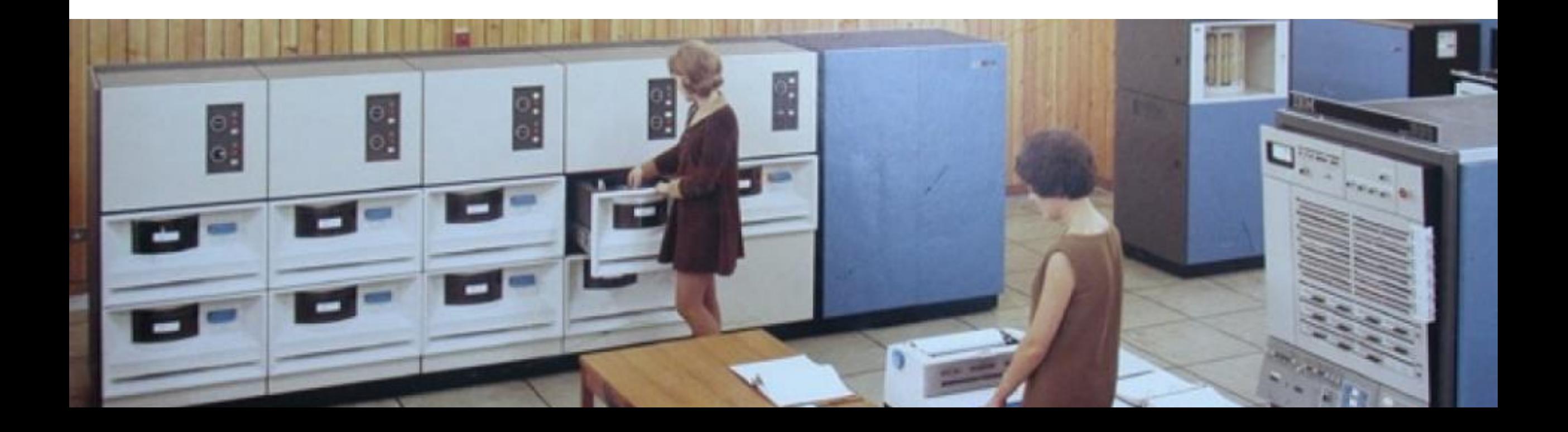

#### **Group structure**

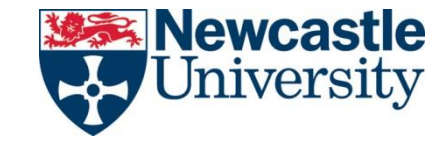

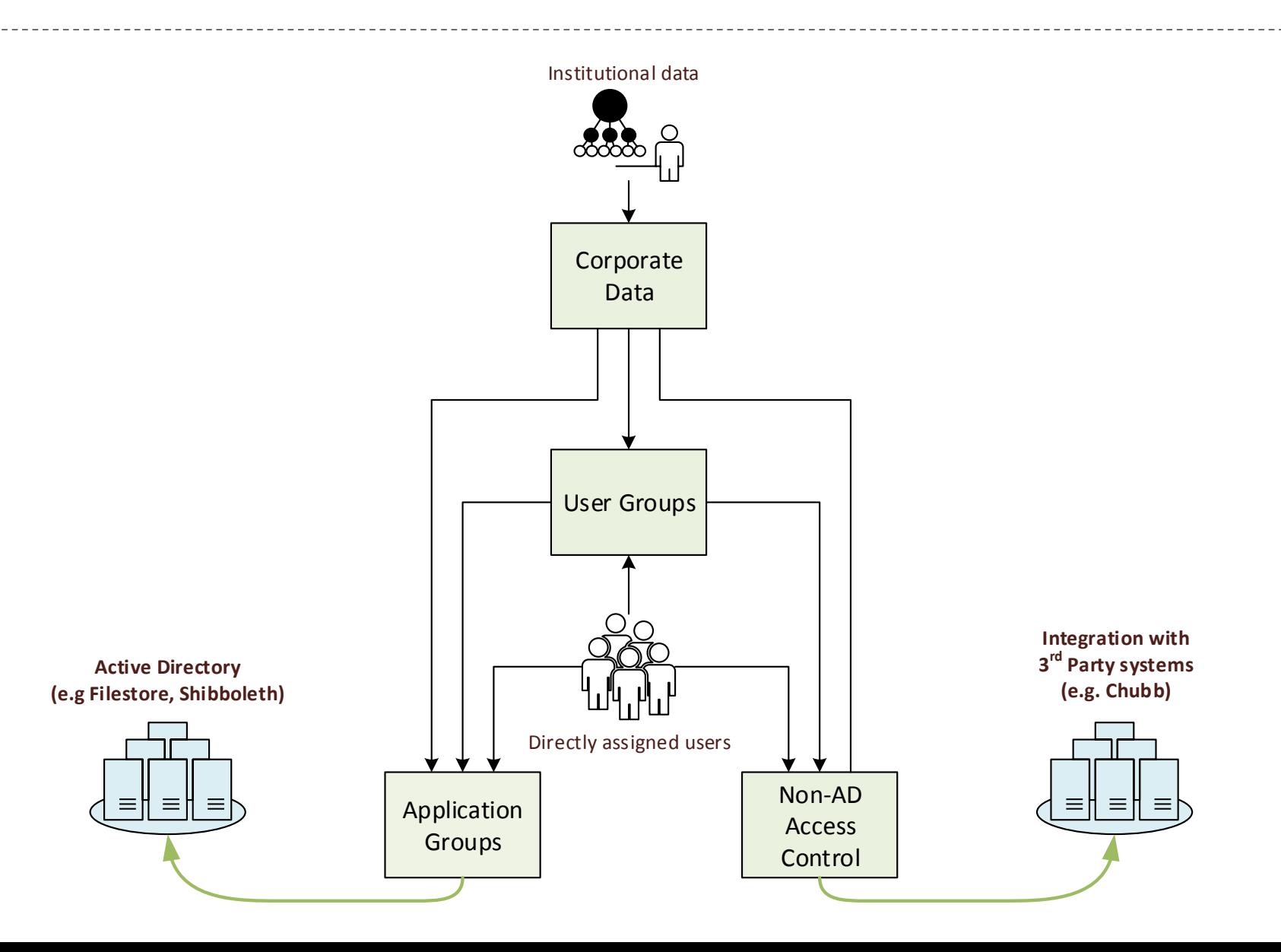

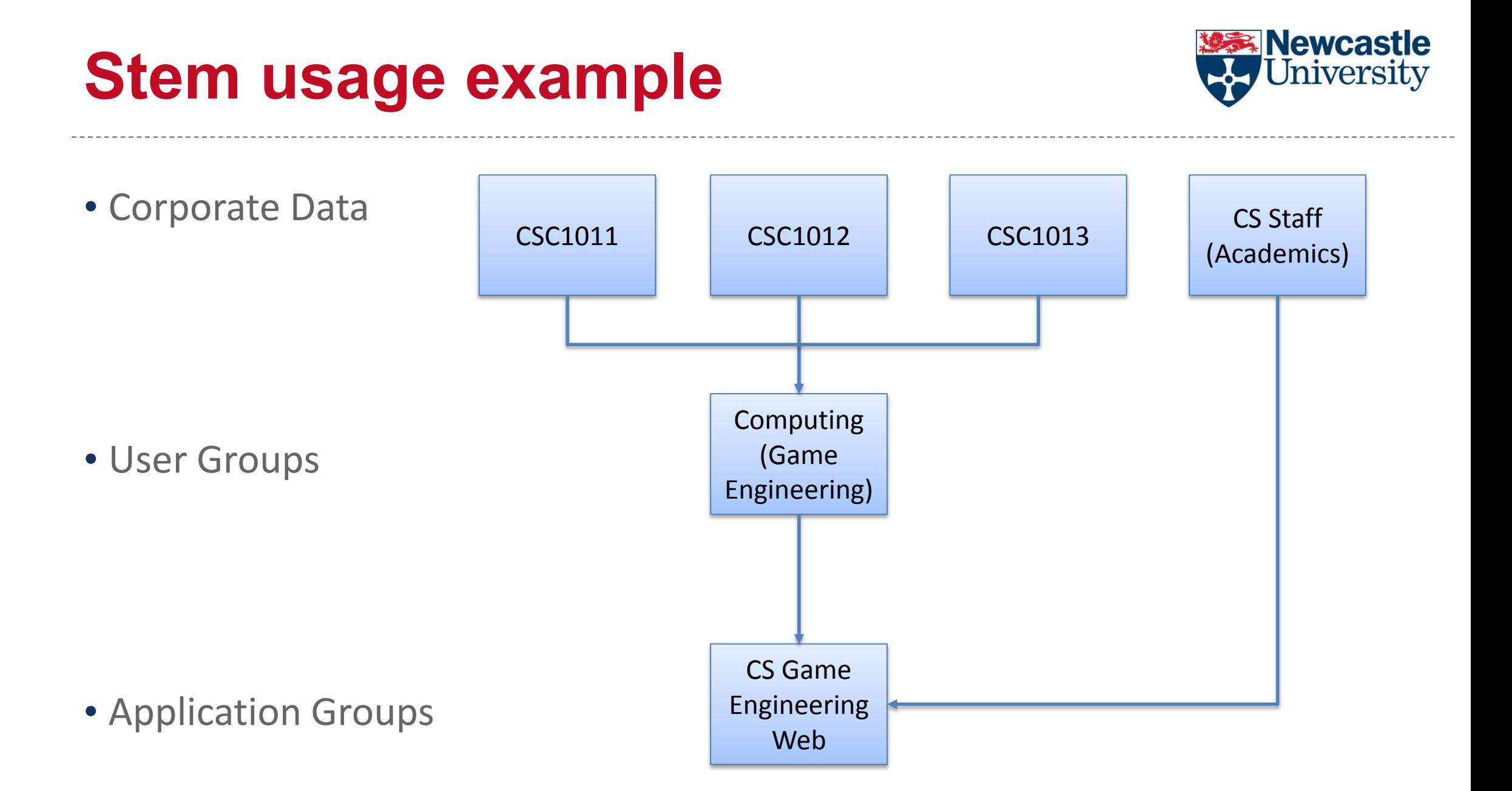

#### **Use cases**

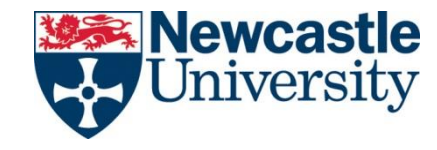

- Mailing lists
- Filestore

Holiday

Booking

• Internal websites

Medical

Content

Application

virtualisation

Accommodation

#### Shibboleth **IDFS or web services Active Directory BEAT SEPPS** DreamSpar **THEF** Hand Shared Team **TERMINALFOU** Mailing King's Gate Library Disabled Door **Dreamspark Filestores** Calendars Journal access Lists **CMS** Room booking room booking Free software Access mine Wifi Wikis Reading **PC** Access Access Printer Vacancies Campus Blackboard Lists **HPC** Access messaging

• Chubb

• Future possibilities …

Mobile app

**MOFS** 

#### **Benefits**

- Takes advantage of "corporate data"
- Supports ad-hoc groups
- Allows devolved responsibility for group maintenance
- Enables consistent access across multiple services
- Reduces human effort

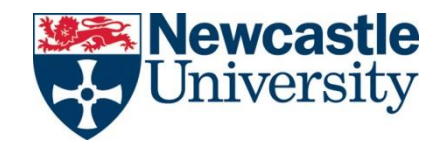

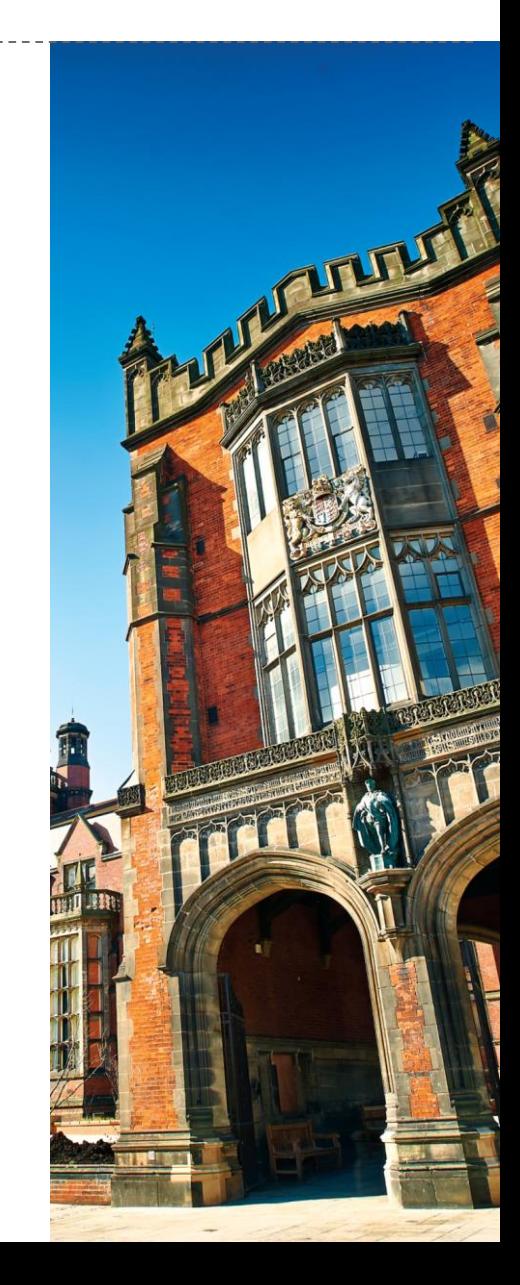

## **The power of Grouper**

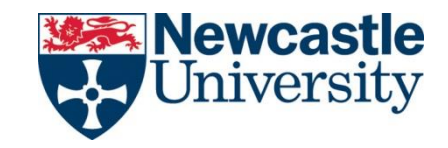

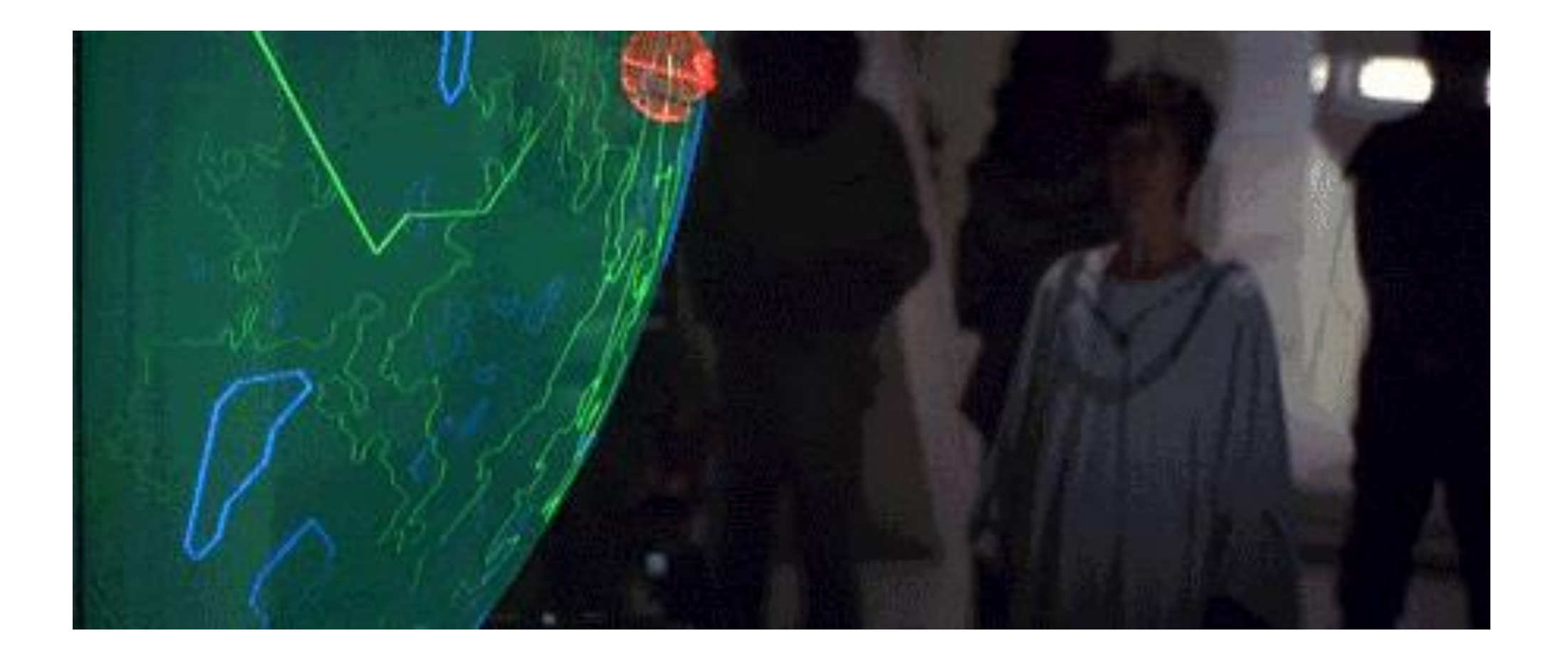

### **The power of Grouper**

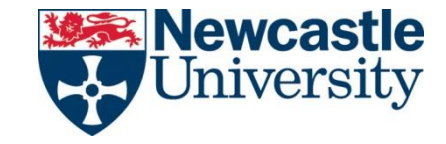

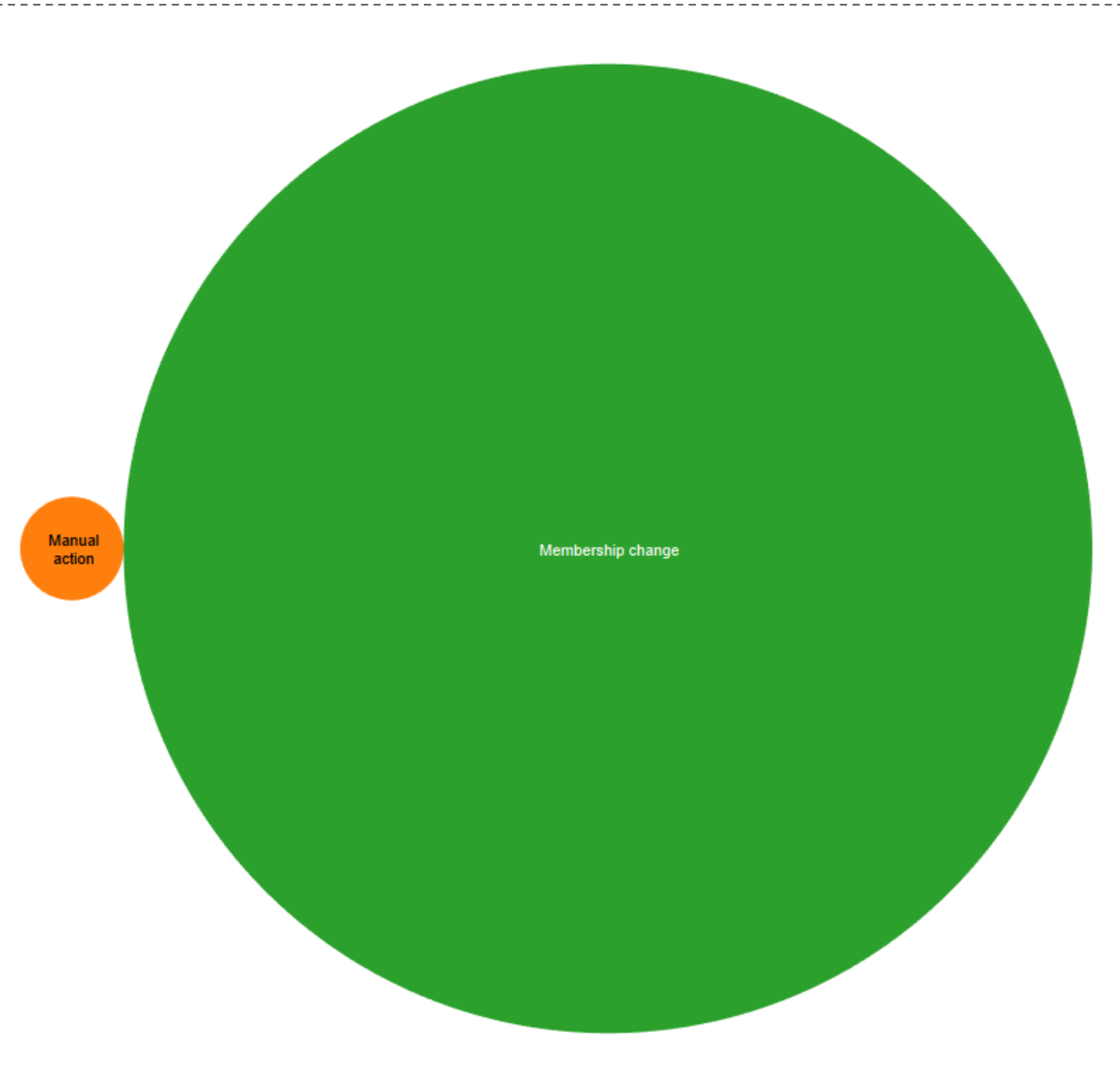

## **Principles**

- 1. Control admin privileges with a 'User Group'
- 2. Whenever possible, use 'Corporate Data' groups to populate group memberships
- 3. Where adequate source data doesn't exist, create a 'User Group' (if you're likely to use the same set of members in more than one place)

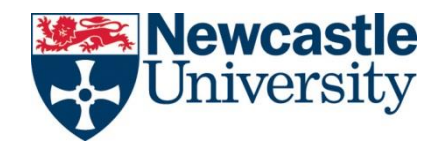

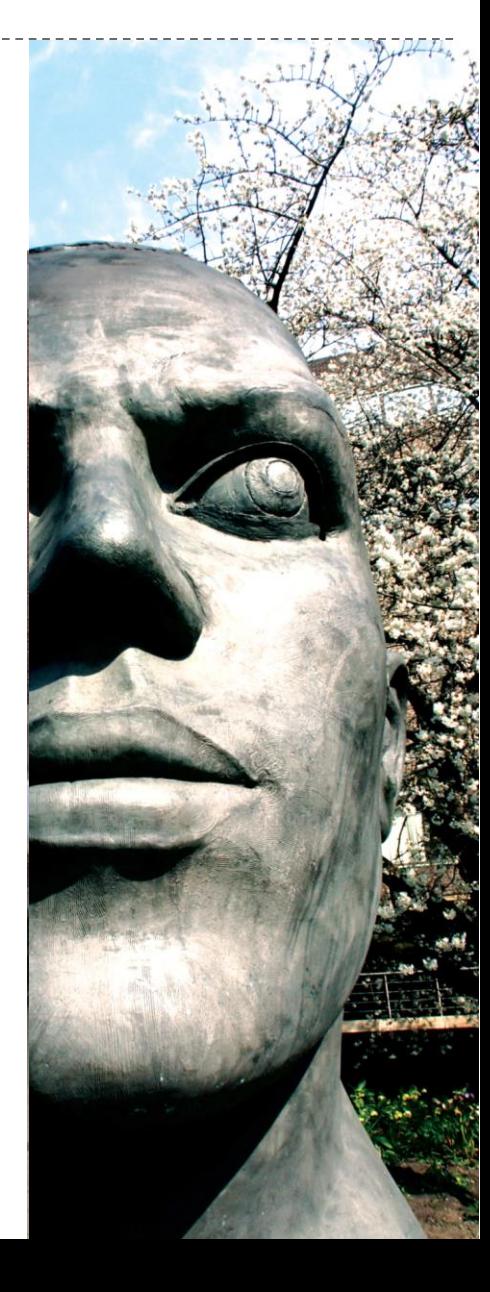

#### 4. Only use 'Applications' groups if they need to be in AD

5. Adhere to naming conventions

**Principles**

- 6. Make 'Applications' groups specific to a service or purpose
- 7. Delegate 'update' privileges, not 'admin' privileges

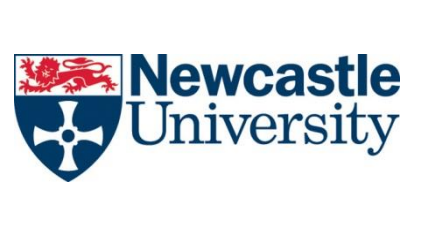

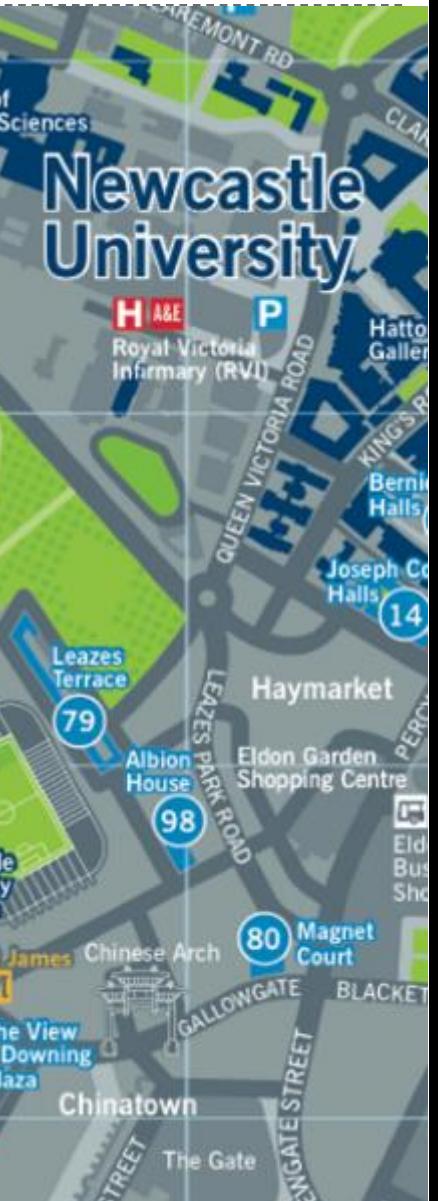

#### **UI Overview**

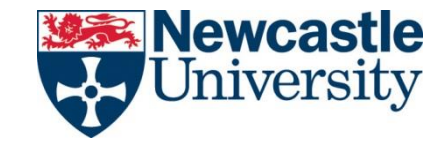

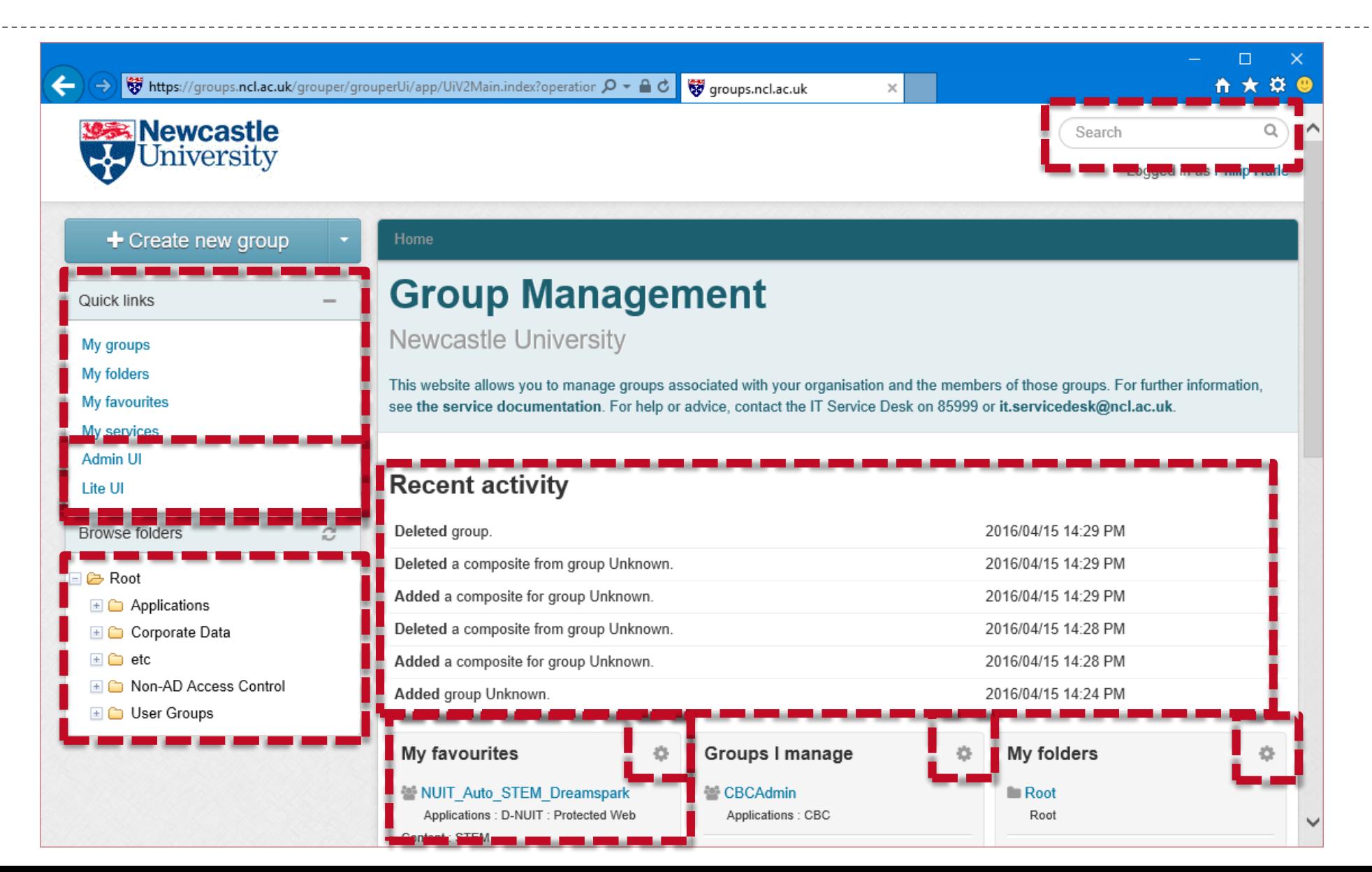

## **Membership explained**

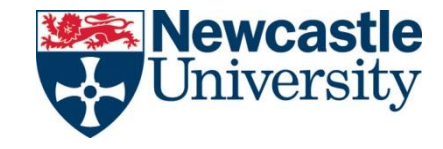

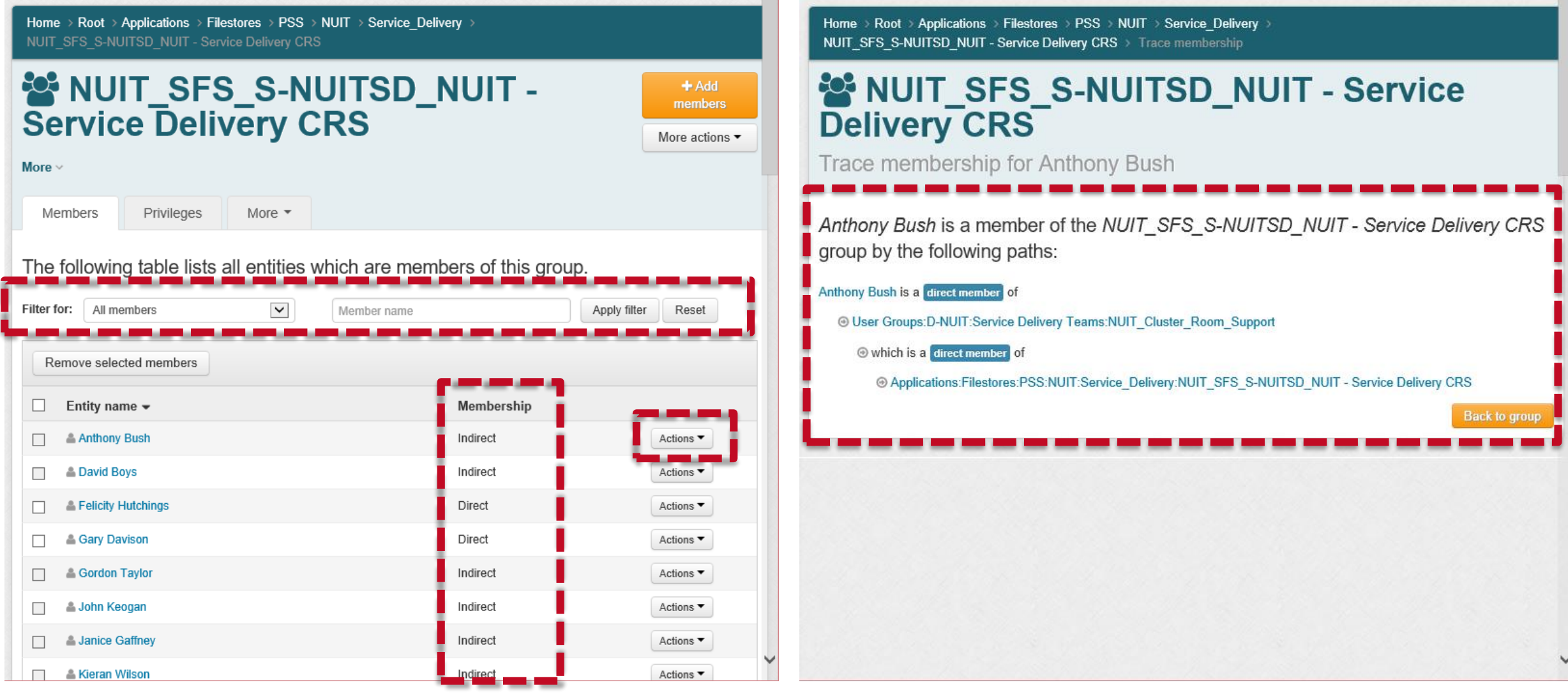

#### **Privileges explained**

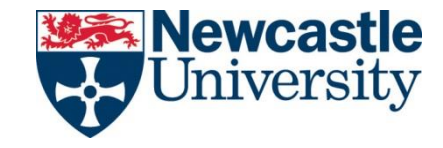

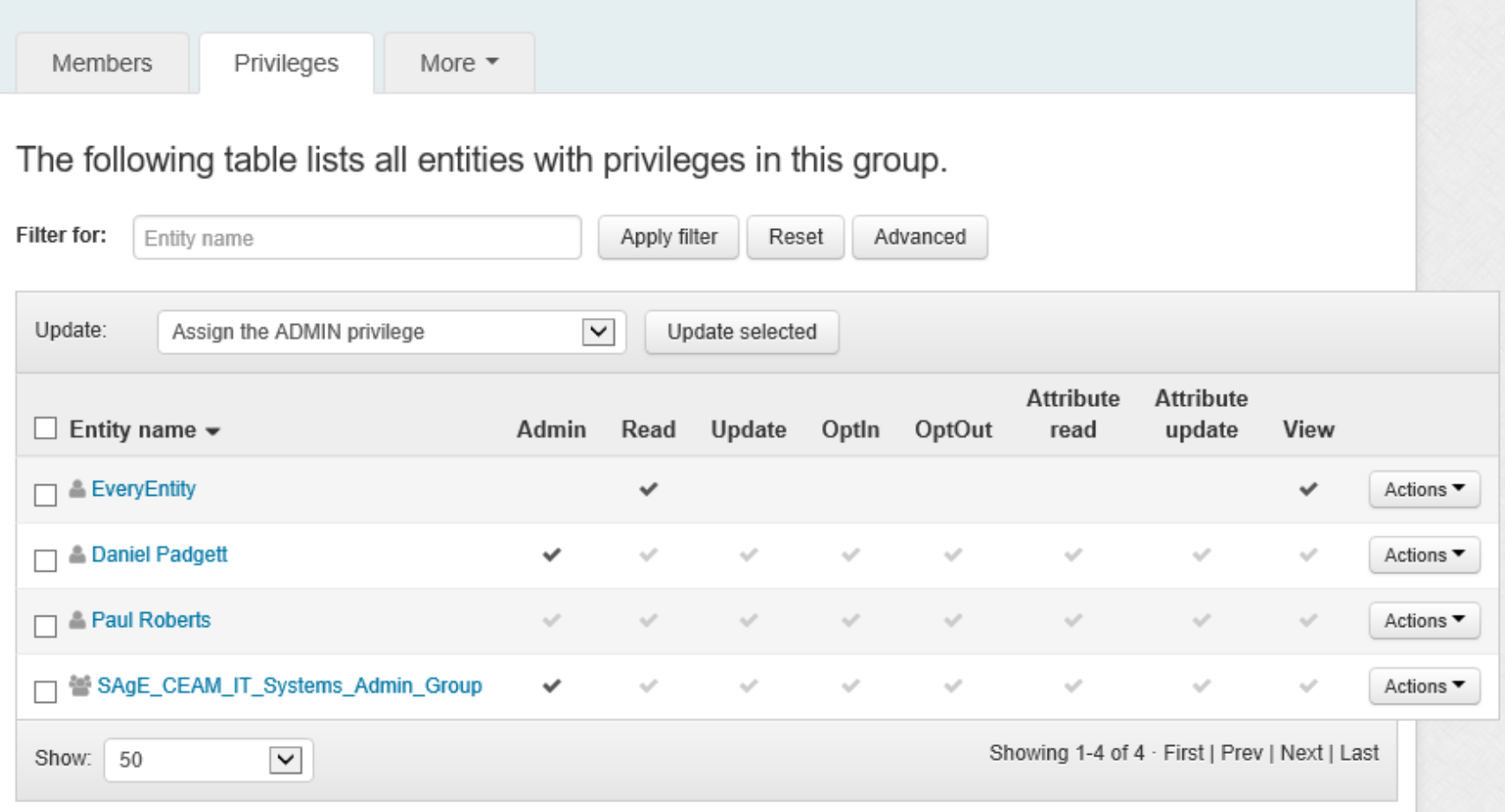

#### **Privileges explained**

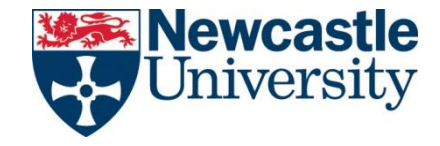

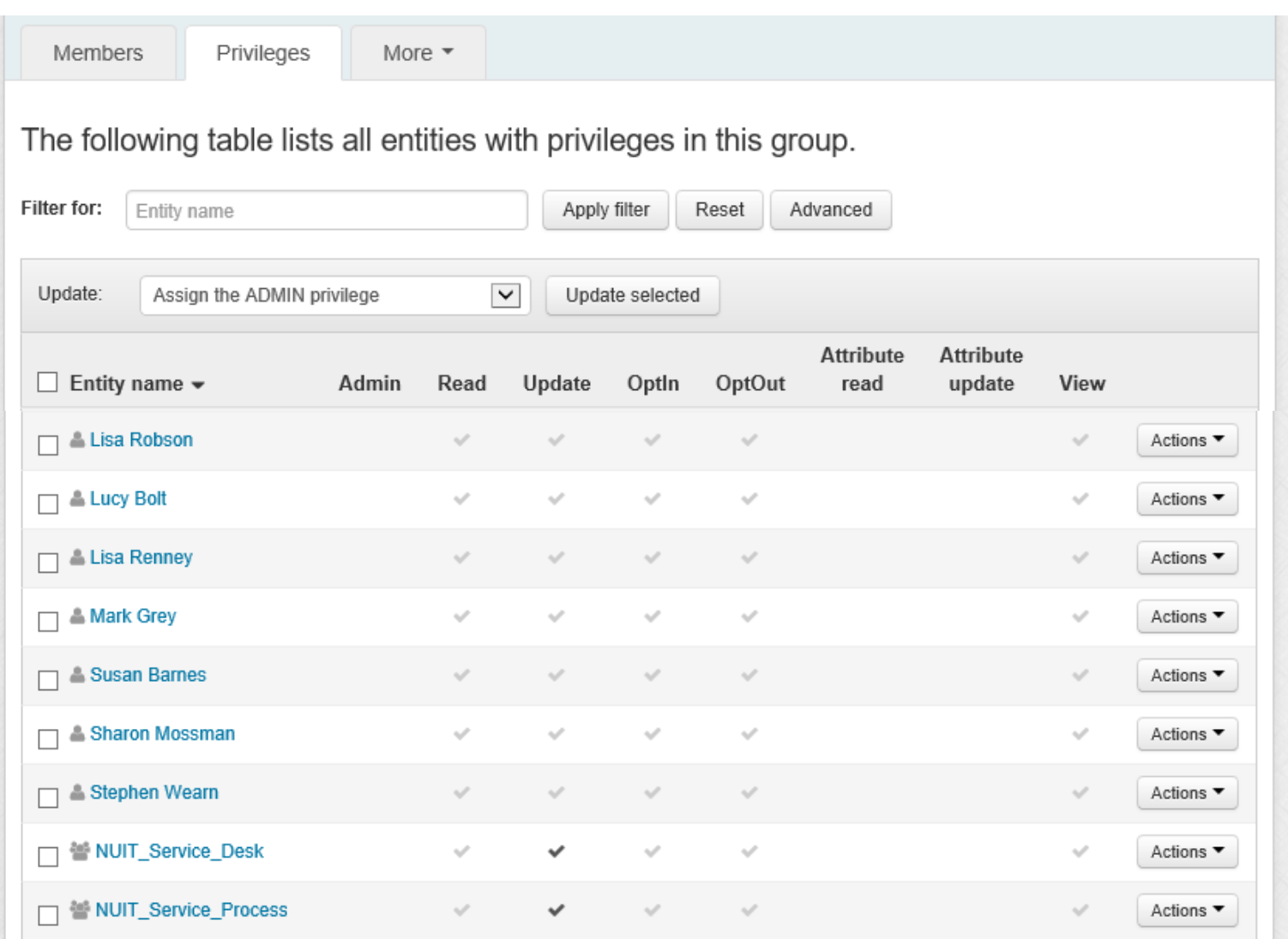

# **Lesser known features**

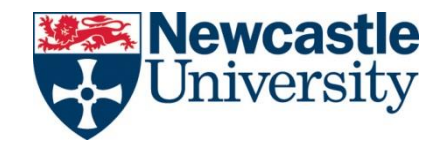

- Use **start and end dates** to schedule membership updates
- Add groups to your **favourites**
- Use the **audit log** to track group activity
- Use **composite groups** to apply 'group maths'

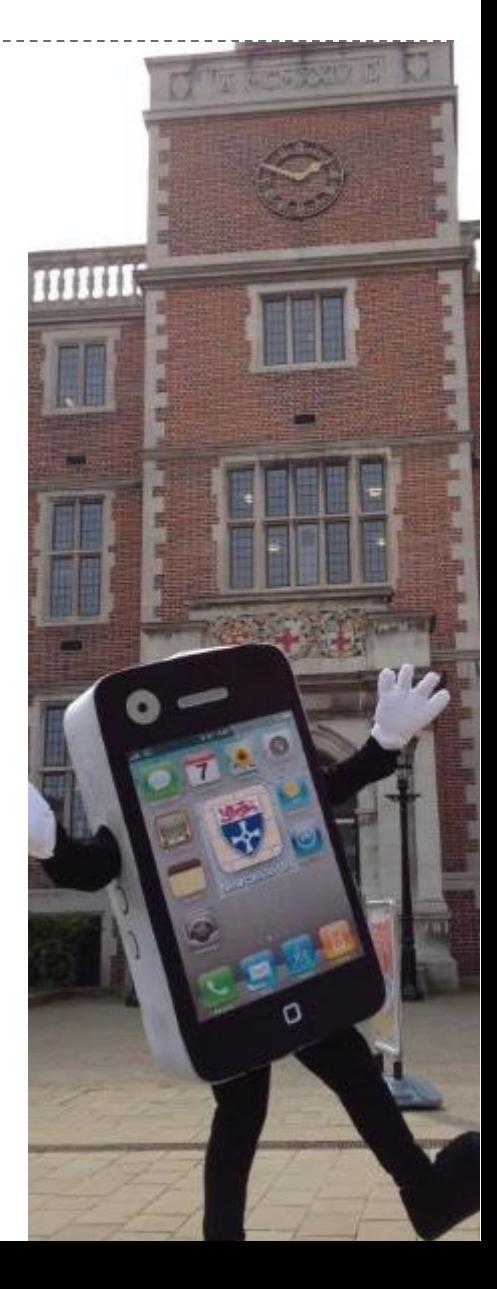

#### **Start and end dates**

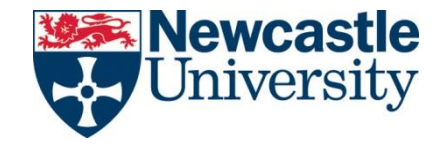

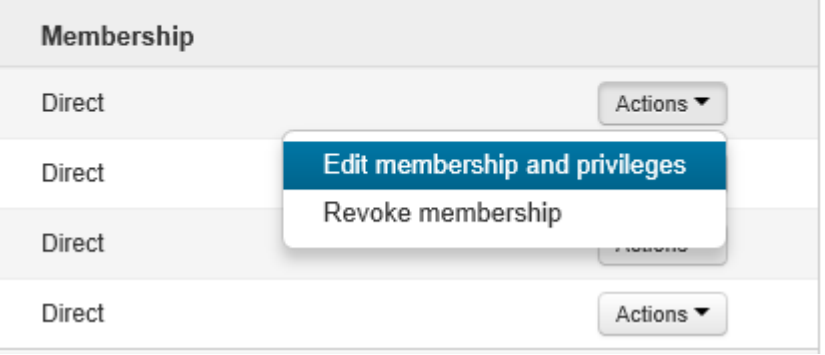

#### & Bryan Jeffers

Membership and privileges in NUIT\_Service\_Process group

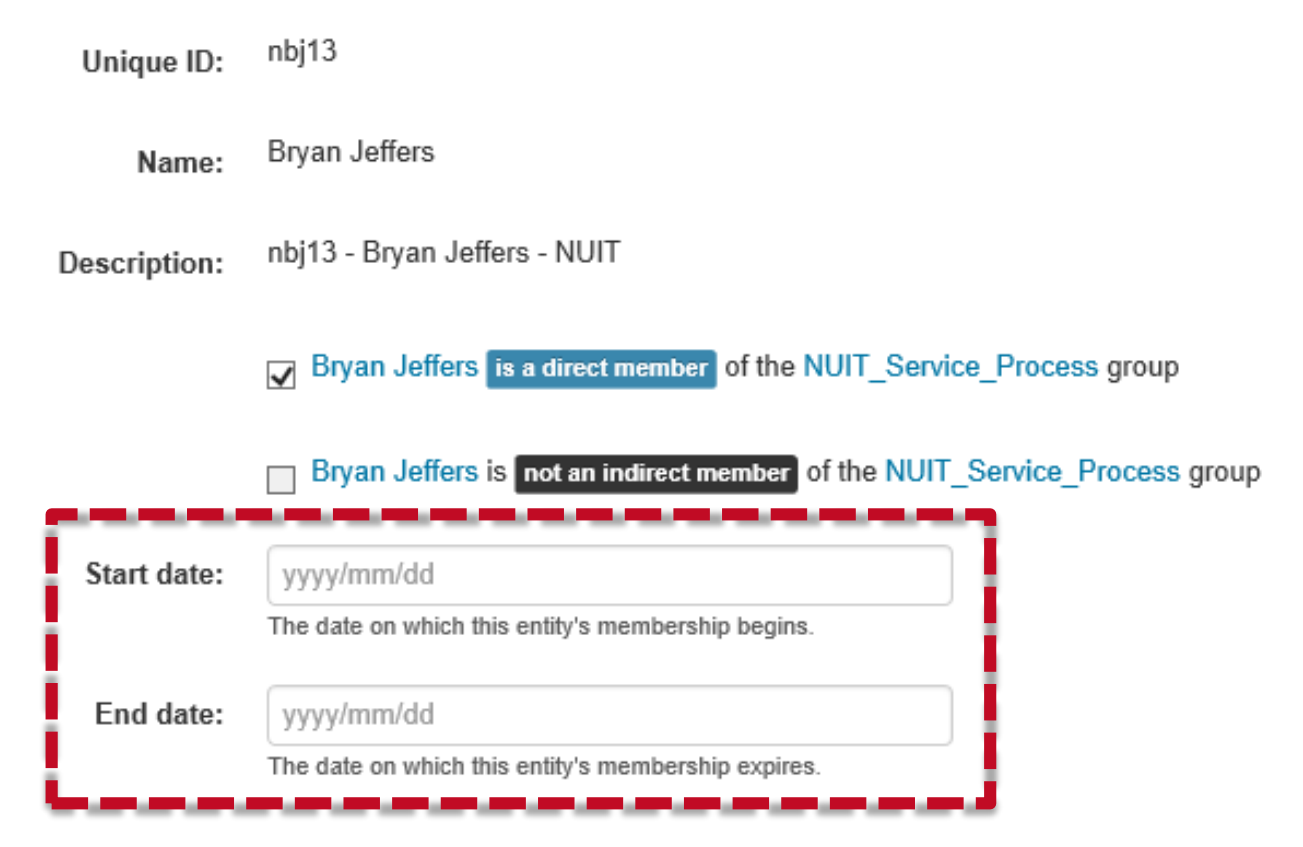

#### **Favourites**

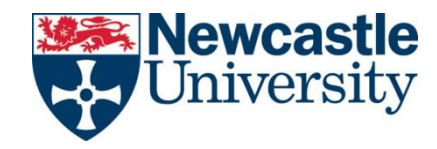

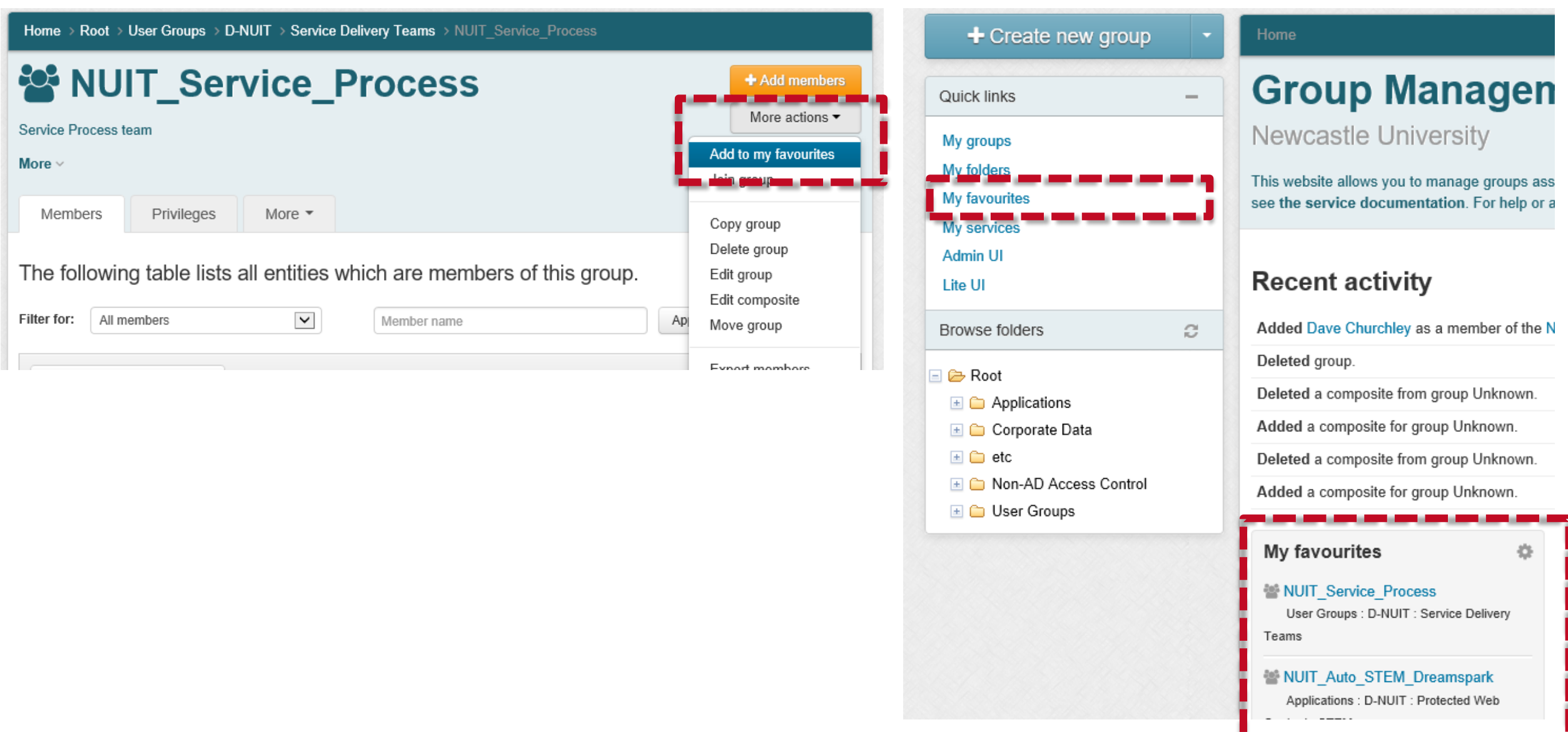

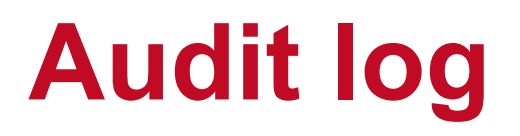

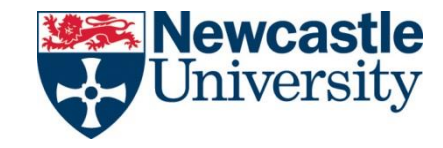

The audit log displays all recent activity related to this group.

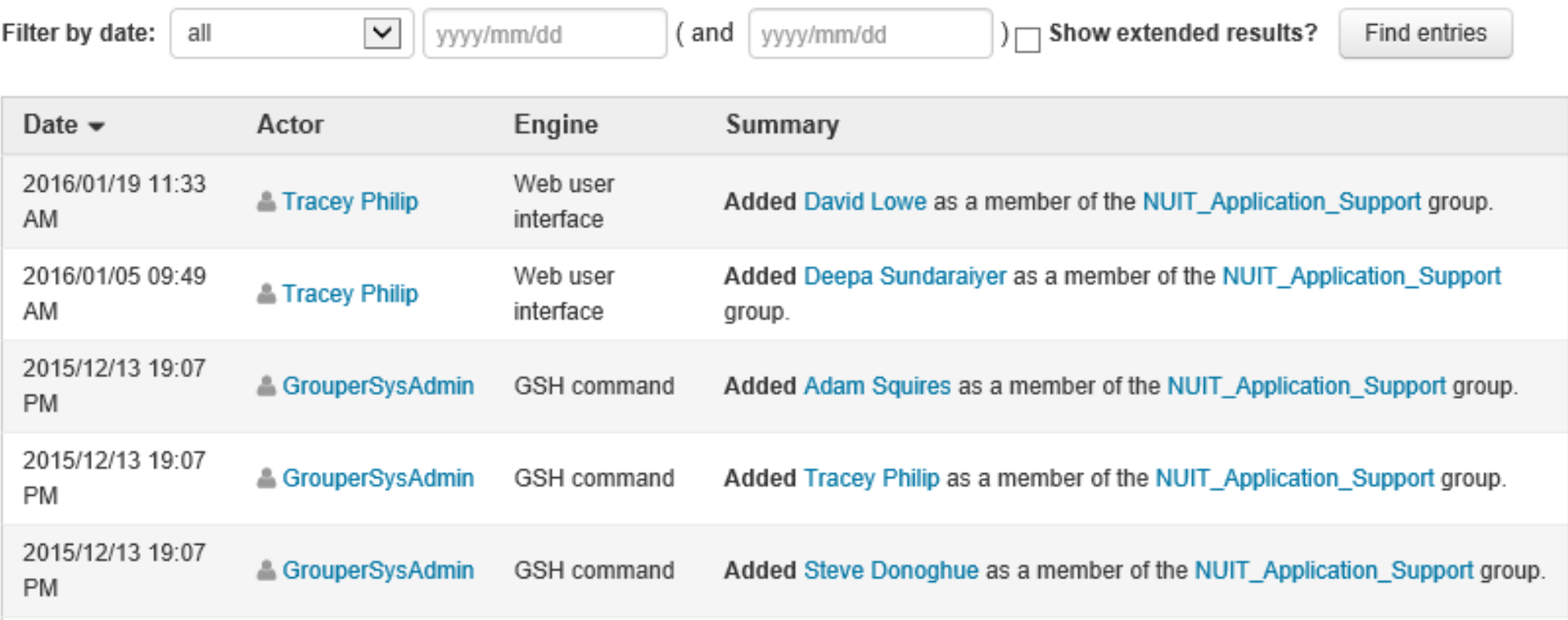

## **Composite groups**

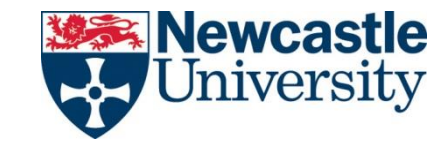

• It's complicated

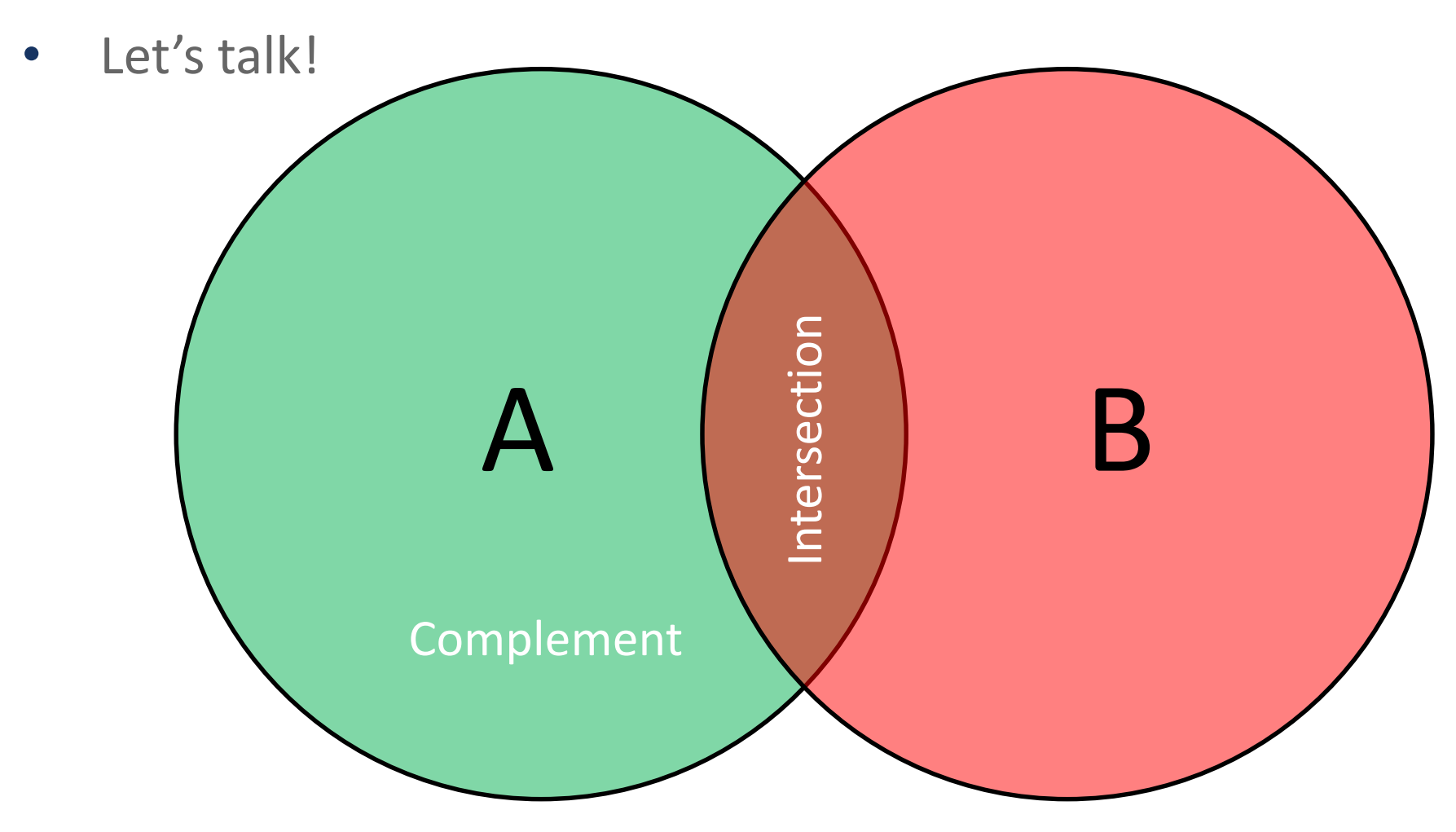

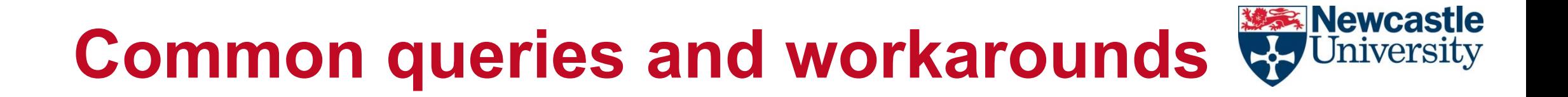

- There is a one day delay in new staff appearing in Grouper
- Empty Application groups won't provision to AD
- IE UI issues due to compatibility view

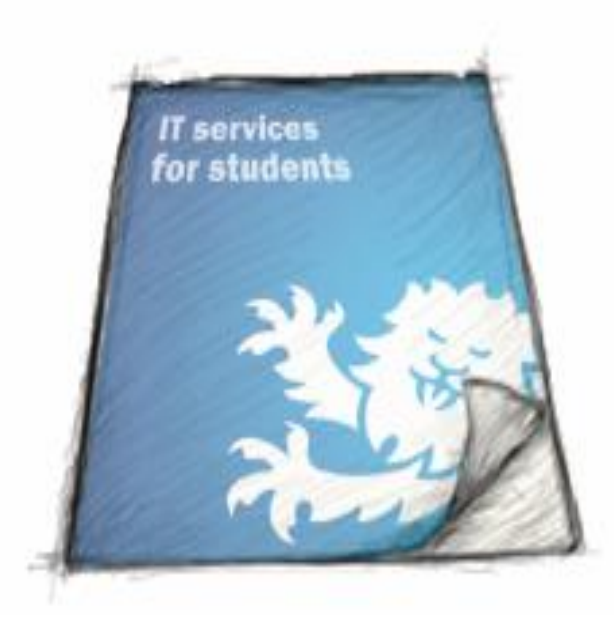

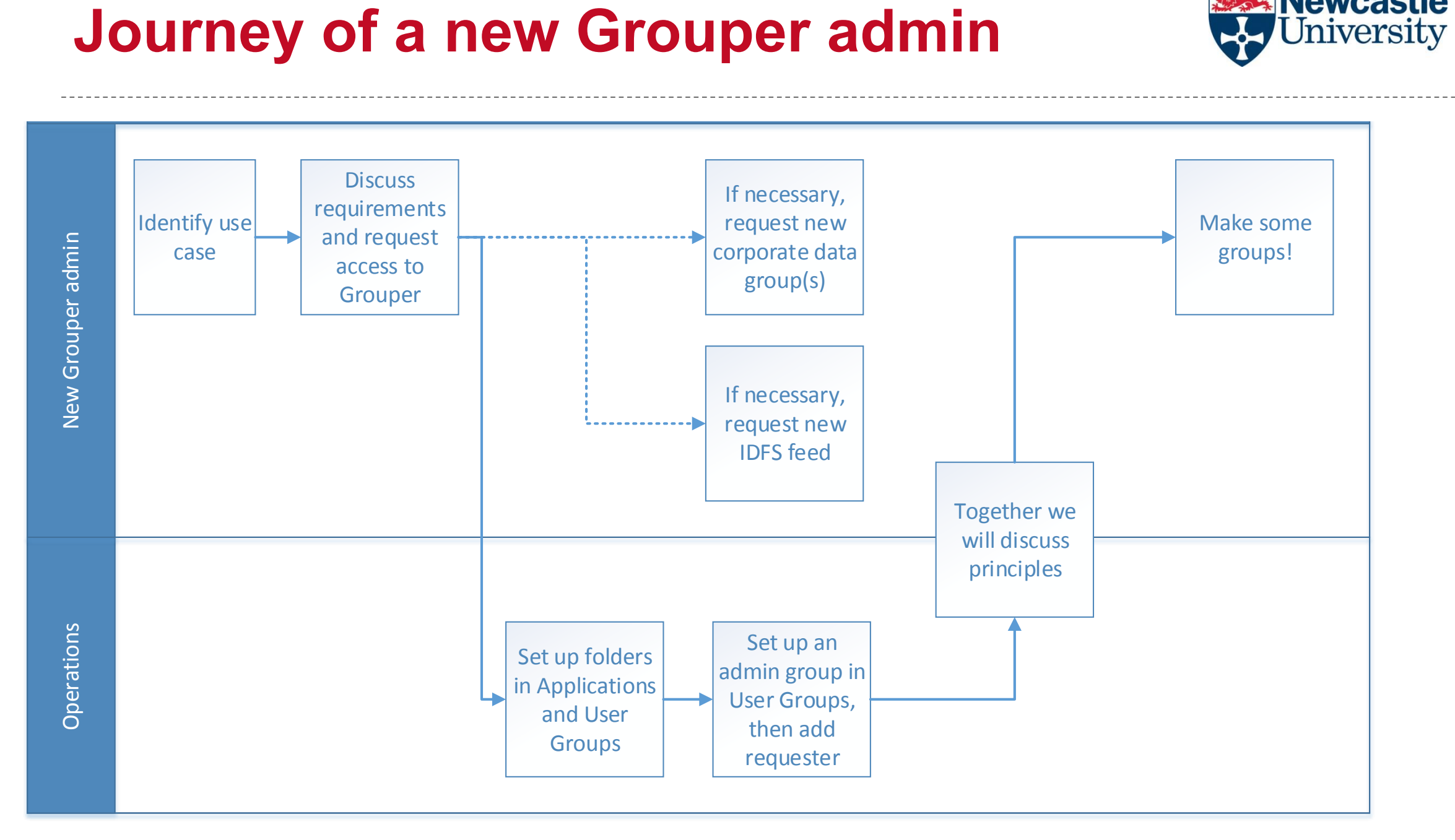

**※素 Newcastle** 

University

## **blogs.ncl.ac.uk/integration**

**MARIE TALE** 

mū

 $\mathbb H$ 

 $\vec{\mathbb{H}}$  $\overline{\mathbf{m}}$ 

ĩΠ

**THE ST IF** 

TH

**The County of Change**